## TimeTrackDlg

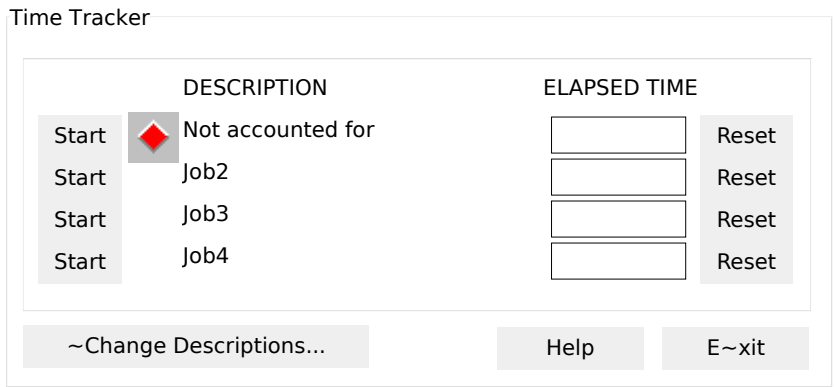